## 热能积算仪 **WPR22HC** 系列 **MODBUS RTU** 协议说明

本仪表采用 RS485 串行通讯总线, MODBUS 协议(RTU 模式, 执行标准: GB/Z 19582.1-2004);被动发送方式。本说明为协议报文的介绍。

1、RTU 模式中每个字节(11位)的格式为:

每个字节的位: 1 个起始位

8 个数据位,首先发送最低有效位

1 个偶校验位(校验位可选择为无校验、奇校验、偶校验)

1 个停止位

帧校验域:循环冗余校验(CRC)。

仪表地址:可选 00~99

通讯波特率:可选范围为 2400bps、4800bps、9600bps、19200bps。

2、命令集:

以下命令中,每个 8 位字节含有两个 4 位十六进制字符 (0~9、A~F), 即每两个字符 表示 1 个 8 位字节。

2.1、读测量值:只读。每个通道的测量值使用 32bit 的浮点数(IEEE-754 标准格式) 表示,占 2 个 16bitd 寄存器,高字节在前。

功能码: 0x04

寄存器地址:0x00:温度一、0x02:温度二;0x04:补偿前流量;0x06:补偿后流 量; 0x08: 累积流量; 0x0A: 流体密度; 0x0C: 变送输出; 0x0E: 瞬时热能; 0x10: 累积 热能

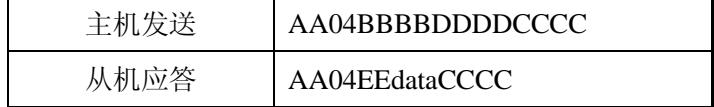

其中:

"AA"字符表示仪表的通讯地址。

"BBBB"字符表示读取的起始参数的寄存器地址。

"DDDD" 字符表示本命令要读取的参数的寄存器的个数。

"EE"字符表示返回的数据字节数。数值上等于 DDDD × 2。

"CC"字符表示 CRC 校验值。

"data"表示返回的测量值。

例:读取设备地址为 01 的仪表的温度一测量值。仪表显示+123.4(16 进制 42F6CCCD)

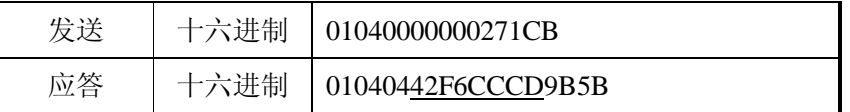

2.2、读仪表参数命令:只读。参数地址从 256 开始编码(0x0100),每两个 16 位寄存 器对表示 1 个参数。参数起始地址等于说明书参数列表中的"通讯地址"乘 2 加 0x0100。如温度输入的满度修正地址原为 0x11,那么 Modbus 协议中的对应地址是 0x0122。

功能码: 0x03

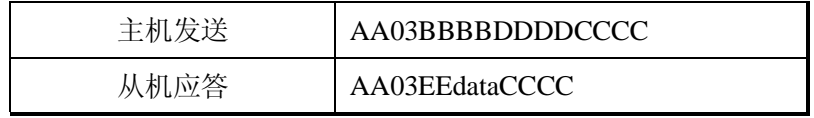

其中:

"AA"字符表示仪表的通讯地址。

"BBBB"字符表示读参数值的起始地址

"DDDD" 符表示本命令要读取的参数的寄存器的个数(参数个数× 2)。

"EE"字符表示返回的数据字节数。数值上等于 DDDD  $\times$  2。

"CC"字符表示 CRC 校验值。

"data"表示返回的参数寄存器数值(32位的浮点数表示, IEEE-754 标准格式)。

例:读取设备地址为 01 的仪表的说明书地址为 0x01 和 0x02 的两个参数的数值

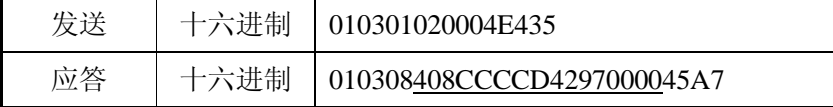

仪表返回的 0x01 地址的参数数值为十六进制浮点数 0x408CCCCD,即十进制 4.4。 仪表返回的 0x02 地址的参数数值为十六进制浮点数 0x42970000, 即十进制 75.5。

2.3、修改仪表参数命令:只写。参数地址、格式同 2.2。

功能码: 0x10

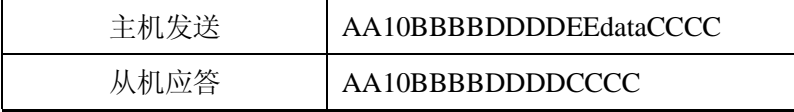

其中:

"AA"字符表示仪表的通讯地址。

"BBBB" 字符表示要修改的参数的寄存器起始地址。

"DDDD"字符表示本命令要修改的参数的寄存器个数(参数个数× 2)。

"EE" 字符表示写入的包含参数数值的数据字节个数。数值上等于 DDDD × 2。

"CC"字符表示 CRC 校验值。

"data" 字符表示写入的参数数值(32 位的浮点数表示, IEEE-754 标准格式)。

例:使设备地址为 01 的仪表的地址为 02 的参数修改为 79.5,地址为 03 的参数修 改为 20.1。

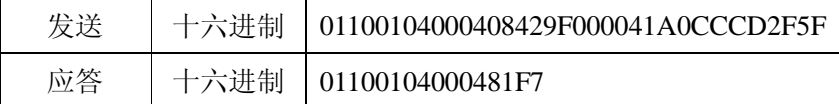

2.4、异常返回

当仪表接受到主机发送的指令,在处理过程中出现异常时,将返回异常码:

应答:AABBDDCCCC

其中:

"AA"字符表示仪表的通讯地址。

"BB"字符表示差错码,数值上等于主机发送命令中的功能码+0x80。

"DD"字符表示异常码, 描述了出现的异常类型; 如下表

"EE" 字符表示写入的包含参数数值的数据字节个数。数值上等于 DDDD × 2。

"CC"字符表示 CRC 校验值。

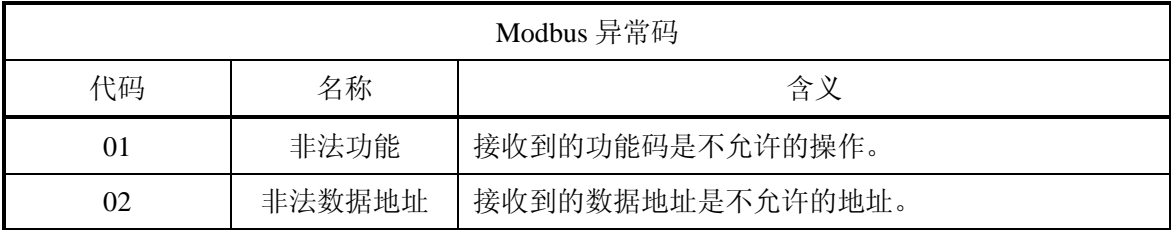

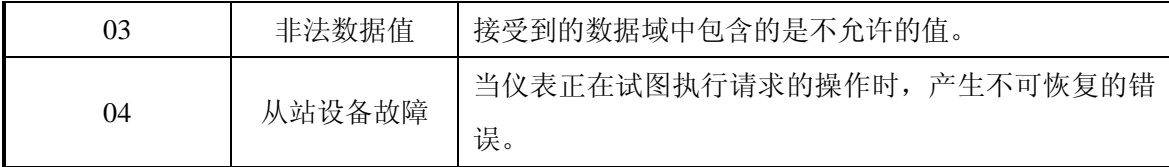

## 3、用 ModScan32.exe 软件查看各测量值。

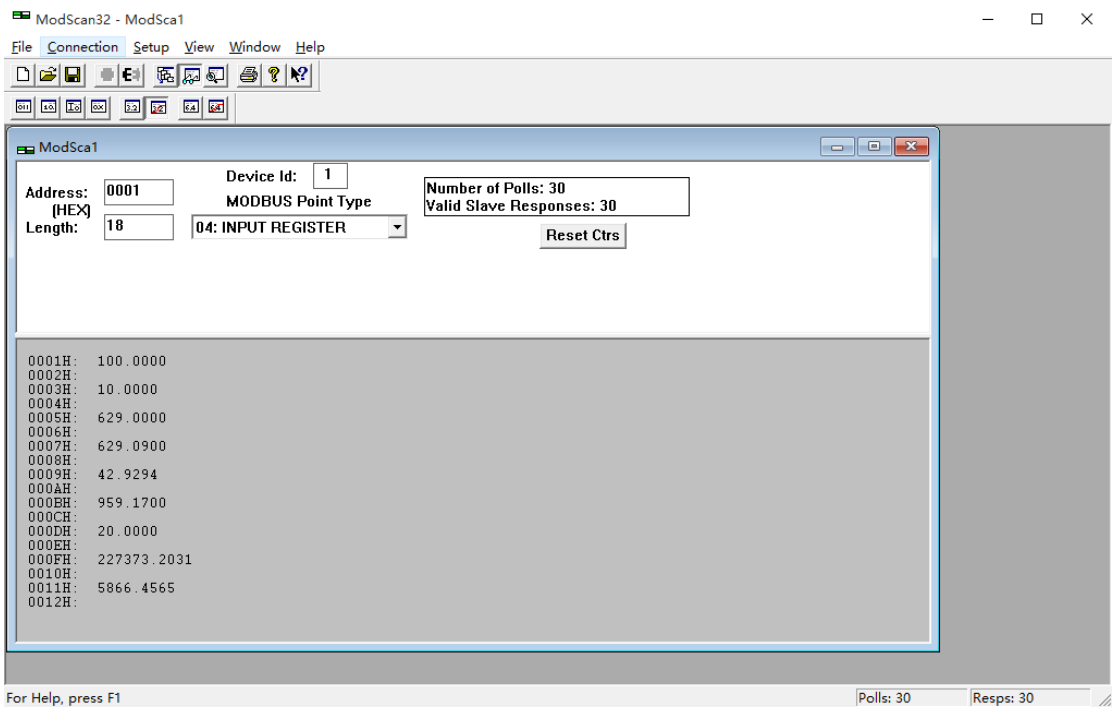

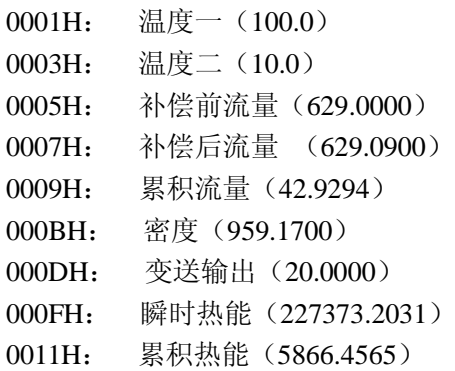